# PACIFIC NORTHWEST REGION PROGRAMMING CONTEST

# Division 1

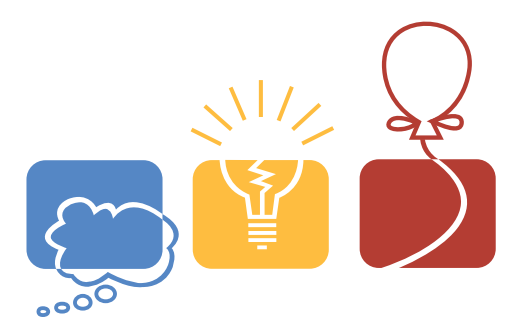

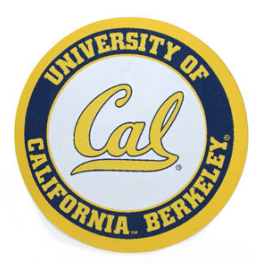

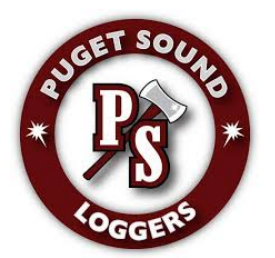

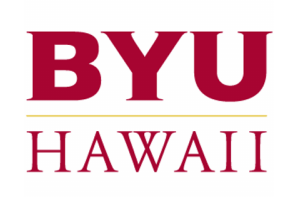

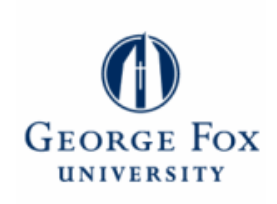

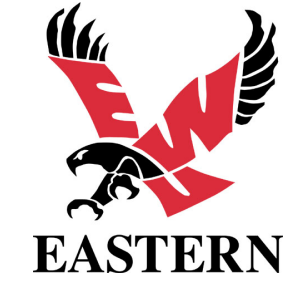

November 14th, 2015

SIMON FRASER UNIVERSITY

#### Reminders

- For all problems, read the input data from standard input and write the results to standard output.
- In general, when there is more than one integer or word on an input line, they will be separated from each other by exactly one space. No input lines will have leading or trailing spaces, and tabs will never appear in any input.
- Platform is as follows:

```
Ubuntu 14.04.1 LTS x86_64
geany
java version 1.7.0_65
c/c++ gcc version 4.8.2
eclipse 4.4 with CDT 8.4
Python 2.7.6 (IDE support)
Python 3.4.0 (syntax highlighting editor support)
```
• Compiler options are as follows:

```
g++ -g -O2 -std=gnu++11 -static $*
gcc -g -O2 -std=gnu99 -static $* -lm
javac -encoding UTF-8 -sourcepath . -d . $* runjava
java -client -Xss8m -Xmx1024m $*
python $*
mcs $*
mono $*
```
• Python may not have sufficient performance for many of the problems; use it at your discretion.

PROBLEM  $A$  — LIMIT 5 SECONDS

# Airports

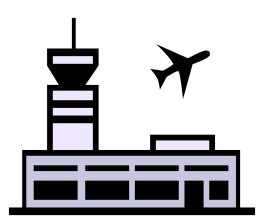

An airline company offers flights out of n airports, conveniently labeled from 1 to n. The flight time  $t_{ij}$  from airport i to airport j is known for every i and j. It may be the case that  $t_{ij} \neq t_{ji}$ , due to things like wind or geography. Upon landing at a given airport, a plane must be inspected before it can be flown again. This inspection time  $p_i$  is dependent only on the airport at which the inspection is taking place and not where the previous flight may have originated.

Given a set of  $m$  flights that the airline company must provide, determine the minimum number of planes that the company needs to purchase. The airline may add unscheduled flights to move the airplanes around if that would reduce the total number of planes needed.

#### Input

The first line of input contains two space-separated integers n and  $m$  ( $1 \leq n, m \leq 500$ ). The next line contains *n* space-separated integers  $p_1, \ldots, p_n$   $(0 \le p_i \le 10^6)$ .

Each of the next n lines contains n space-separated integers. The jth integer in line  $i + 2$  is  $t_{ij}$  $(0 \le t_{ij} \le 10^6)$ . It is guaranteed that  $t_{ii} = 0$  for all i. However, it may be the case that  $t_{ij} \ne t_{ji}$ when  $i \neq j$ .

Each of the next m lines contains three space-separated integers,  $s_i$ ,  $f_i$ , and  $t_i$  ( $1 \leq s_i$ ,  $f_i \leq n$ ,  $s_i \neq f_i, 1 \leq t_i \leq 10^6$ , indicating that the airline company must provide a flight that flies out from airport  $s_i$  at exactly time  $t_i$ , heading directly to airport  $f_i$ .

#### Output

Print, on a single line, a single integer indicating the minimum number of planes the airline company must purchase in order to provide the m requested flights.

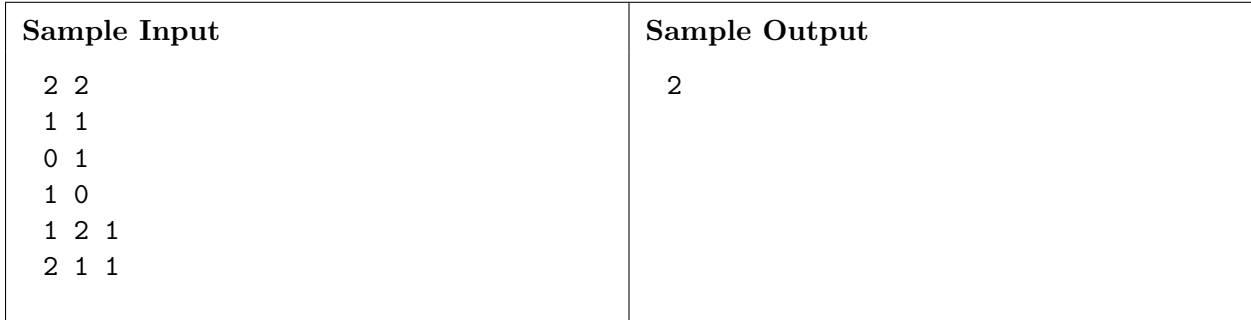

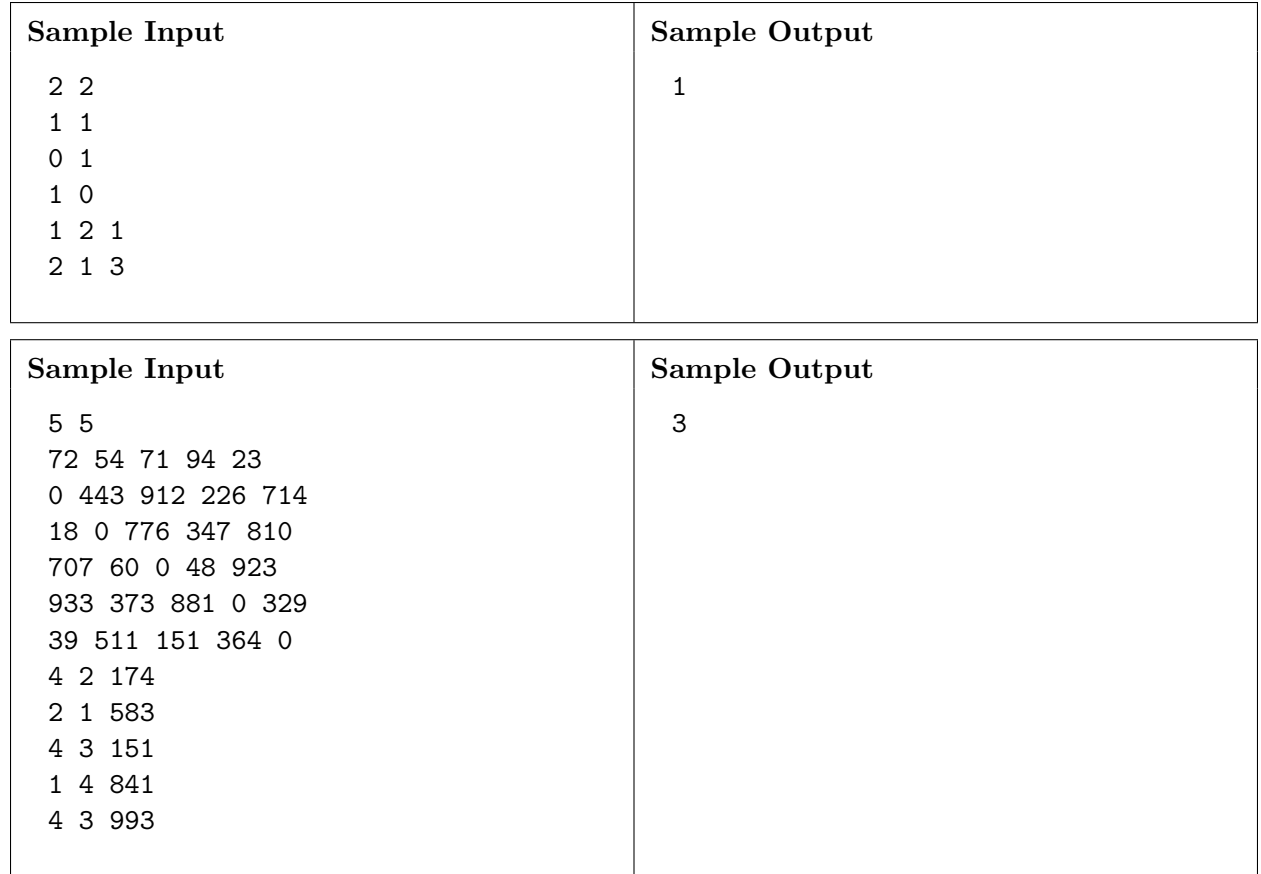

# PROBLEM  $B$  — LIMIT 10 SECONDS Butterfly Effect

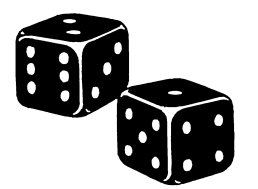

There are several events that are about to happen. Each event has either a positive outcome or a negative outcome, and these outcomes affect the probabilities of the outcomes of subsequent events.

The events occur in the order given in the input. For every event  $i$ , there is an associated integer-valued *base value*, which we denote by  $b_i$ . To decide the outcome of an event, we roll a fair m-sided die with sides marked 1 through m and add the amount shown on the die to the base value. If the result is strictly positive, then the outcome is positive; otherwise (including if the result is zero), the *negative* outcome occurs. If the positive outcome occurs, then we modify the base values of all subsequent events according to a list of modifiers associated with the event. That is, if the outcome of event i is positive, the new base value for event j is  $b_j + p_{ij}$ , where  $p_{ij}$  is the modifier to event  $j$  in the case of a positive outcome for event  $i$ . If the negative outcome occurs, we do the same but with a different list of modifiers; the base value for event j becomes  $b_j + q_{ij}$ , where  $q_{ij}$  is the associated modifier.

You have the power to intervene in a certain number of events. When you intervene, instead of rolling one die, you roll two dice and then choose the die you prefer. For each event, you decide whether or not to intervene immediately before that event's die is rolled, i.e., you may use the outcomes of previous events to decide whether or not to intervene. Can you maximize the probability of the final event having a positive outcome?

#### Input

The first line contains three space-separated integers n, k, and  $m$  ( $1 \leq k \leq n \leq 20, 4 \leq m \leq 1,000$ ), denoting the number of events, the maximum number of interventions, and the die size, respectively. Next are  $3n$  lines describing the base values and modifiers of the events, in the following format:

- Line  $3i 1$ : One integer  $b_i$  denoting the base value of event i. The base value of each event will have absolute value at most 2,000.
- Line 3i:  $n-i$  space-separated integers  $p_{i,i+1}, \ldots, p_{in}$  denoting the modifiers to the base values of events  $i + 1$  through n in the case of a positive outcome for event i. Each modifier will have absolute value at most 2,000.
- Line  $3i + 1: n i$  space-separated integers  $q_{i,i+1}, \ldots, q_{in}$  denoting the modifiers to the base values of events  $i + 1$  through n in the case of a negative outcome for event i. Each modifier will have absolute value at most 2,000.

The final event has no modifiers, and thus the last two lines of the input are empty.

2015 Pacific Northwest Region Programming Contest—Division 1 5

# Output

Print, on a single line, a single number equal to the maximum probability of the final event having a positive outcome, rounded and displayed to exactly 6 decimal places.

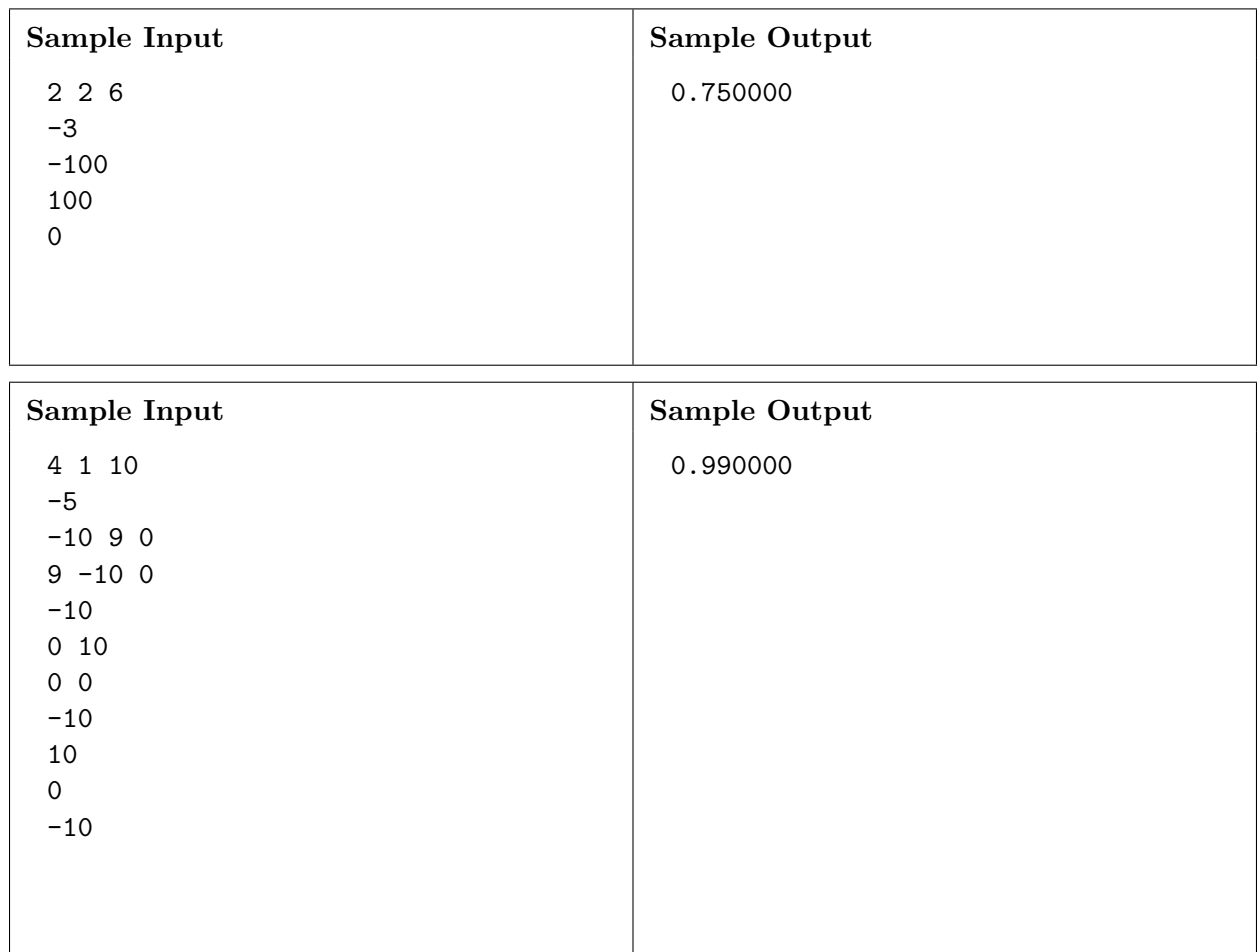

PROBLEM C — LIMIT 2 SECONDS

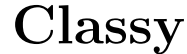

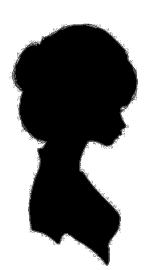

In his memoir So, Anyway..., comedian John Cleese writes of the class difference between his father (who was "middle-middle-middle-lower-middle class") and his mother (who was "upper-upperlower-middle class"). These fine distinctions between classes tend to confuse American readers, so you are to write a program to sort a group of people by their classes to show the true distinctions.

There are three main classes: upper, middle, and lower. Obviously, upper class is the highest, and lower class is the lowest. But there can be distinctions within a class, so upper-upper is a higher class than middle-upper, which is higher than lower-upper. However, all of the upper classes (upper-upper, middle-upper, and lower-upper) are higher than any of the middle classes.

Within a class like middle-upper, there can be further distinctions as well, leading to classes like lower-middle-upper-middle-upper. When comparing classes, once you've reached the lowest level of detail, you should assume that all further classes are the equivalent to the middle level of the previous level of detail. So upper class and middle-upper class are equivalent, as are middlemiddle-lower-middle and lower-middle.

#### Input

The first line of input contains  $n (1 \leq n \leq 1,000)$ , the number of names to follow. Each of the following n lines contains the name of a person (a sequence of 1 or more lowercase letters 'z'–'z'), a colon, a space, and then the class of the person. The class of the person will include one or more modifiers and then the word class. The colon, modifiers, and the word class will be separated from each other by single spaces. All modifiers are one of upper, middle, or lower. It is guaranteed that the input is well-formed. Additionally, no two people have the same name. Input lines are no longer than 256 characters.

#### Output

Print the *n* names, each on a single line, from highest to lowest class. If two people have equivalent classes, they should be listed in alphabetical order by name.

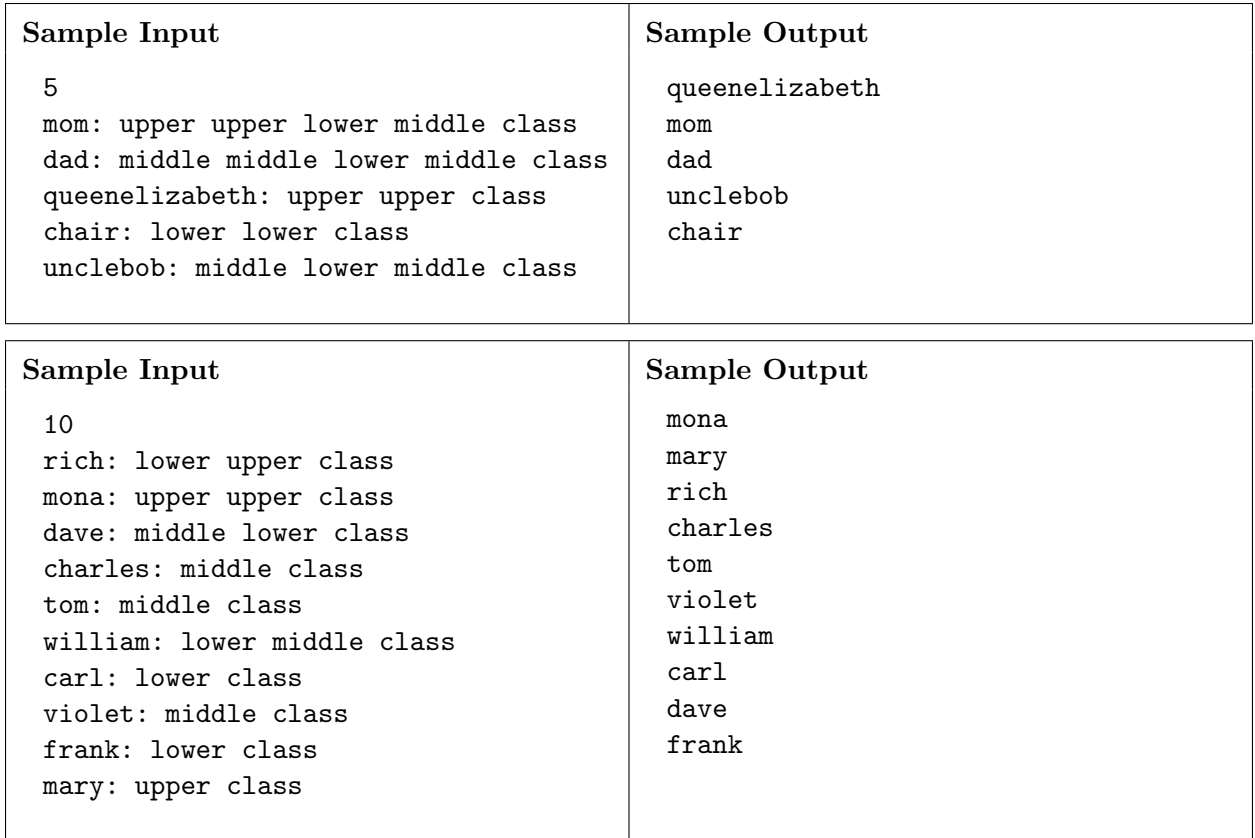

# PROBLEM  $D$  — LIMIT 2 SECONDS Triangle

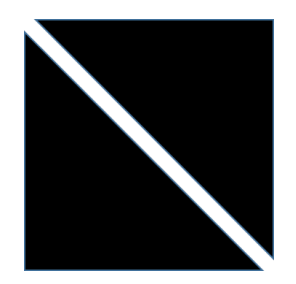

Determine if it is possible to produce two triangles of given side lengths, by cutting some rectangle with a single line segment, and freely rotating and flipping the resulting pieces.

## Input

The input consists of two lines. The first line contains three space-separated positive integers, indicating the desired side lengths of the first triangle. Similarly, the second line contains three space-separated positive integers, denoting the desired side lengths of the second triangle. It is guaranteed that the side lengths produce valid triangles. All side lengths are less than or equal to 100.

# Output

Print, on a single line, whether there exists a rectangle which could have been cut to form triangles of the given side lengths. If such a rectangle exists, print YES. Otherwise, print NO.

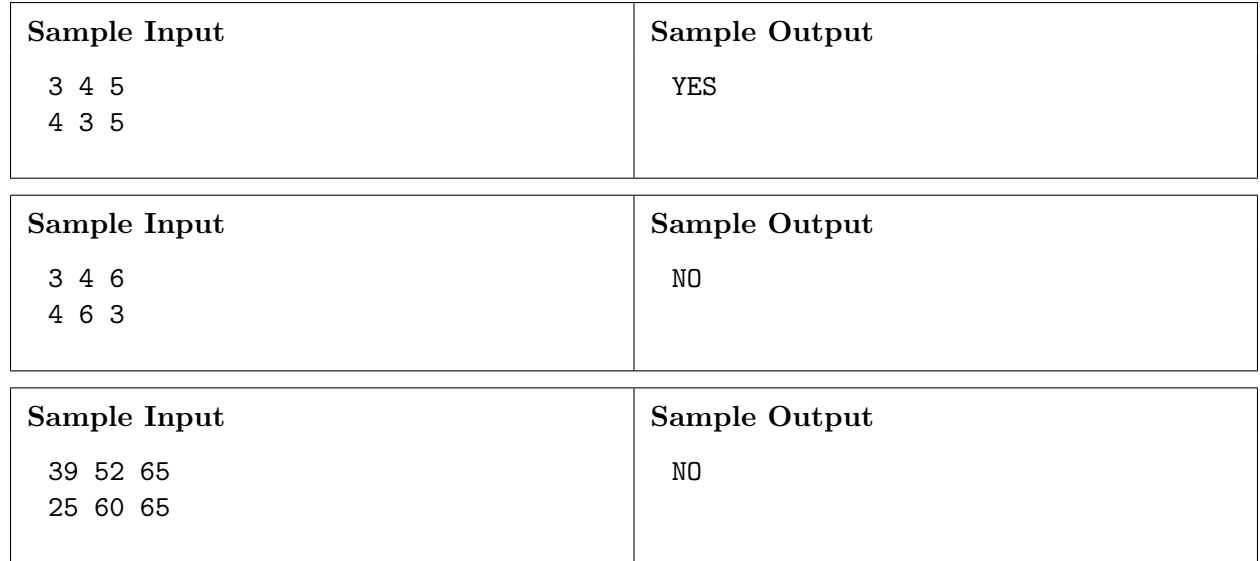

2015 Pacific Northwest Region Programming Contest—Division 1 10

PROBLEM  $E$  — LIMIT 2 SECONDS Excellence

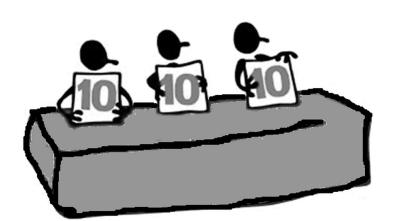

The World Coding Federation is setting up a huge online programming tournament of teams comprised of pairs of programmers. Judge David is in charge of putting teams together from the Southeastern delegation. Every student must be placed on exactly one team of two students. Luckily, he has an even number of students who want to compete, so that he can make sure that each student does compete. However, he'd like to maintain his pristine reputation amongst other judges by making sure that each of the teams he fields for the competition meet some minimum total rating. We define the total rating of a team to be the sum of the ratings of both individuals on the team.

Help David determine the maximum value,  $X$ , such that he can form teams, each of which have a total rating greater than or equal to X.

#### Input

The first line of input contains a single positive integer  $n (1 \le n \le 10^5, n$  is even), the number of students who want to enter the online programming tournament. Each of the following  $n$  lines contains one single integer  $s_i$   $(1 \leq s_i \leq 10^6)$ , the rating of student *i*.

### Output

Print, on a single line, the maximum value,  $X$ , such that David can form teams where every team has a total rating greater than or equal to X.

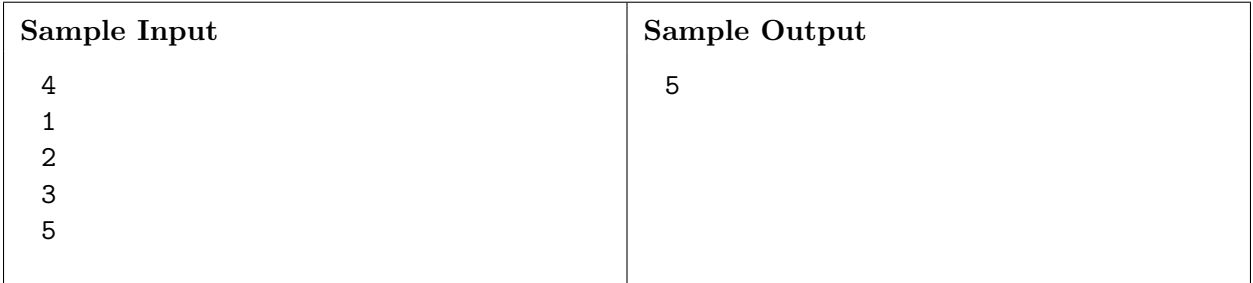

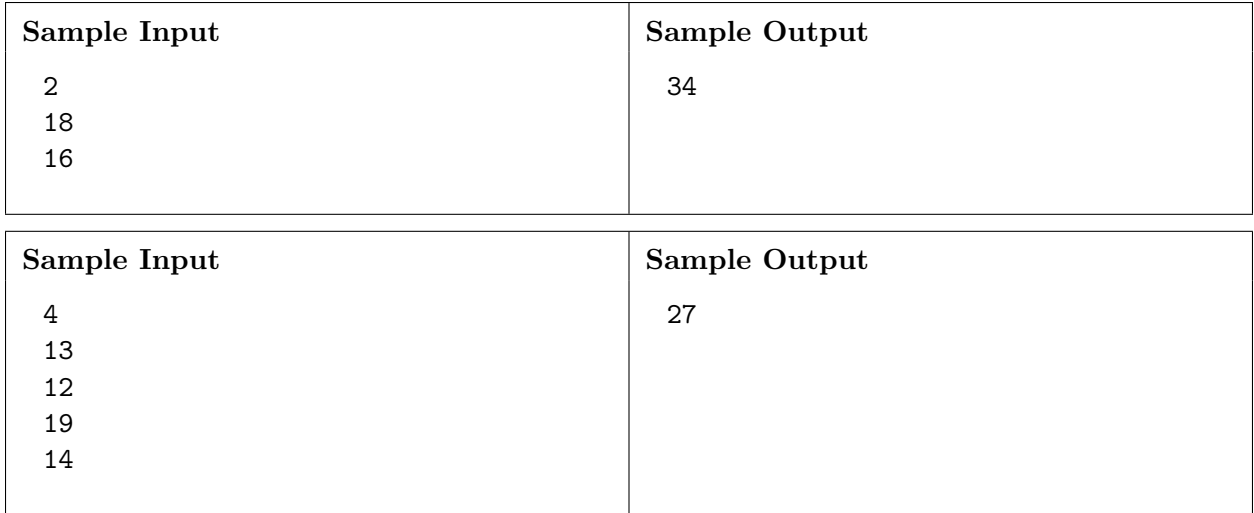

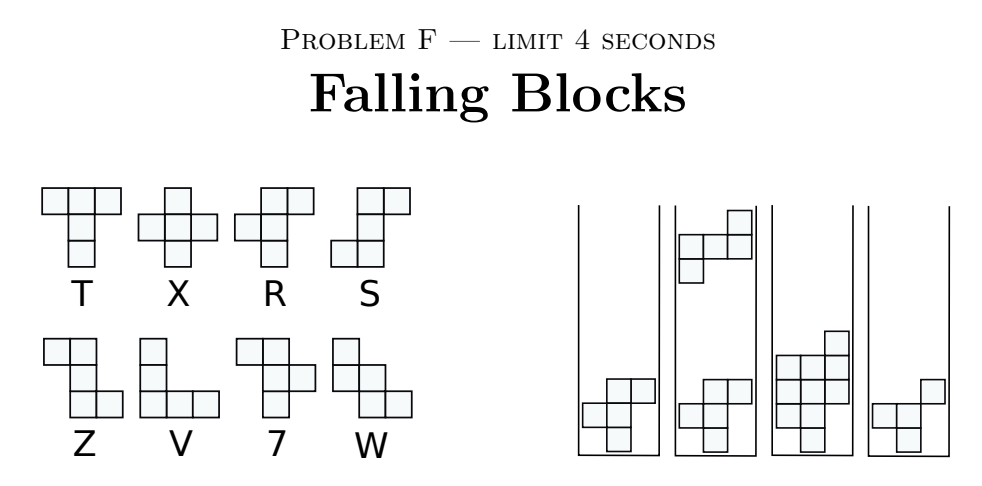

FallingBlocks is a Tetris-like arcade game, played on a board with 3 columns and 10 rows according to the following rules. A known, indefinitely repeating sequence of pentominoes (simply called pieces) fall down from the top of the board, one at a time. The 8 pieces and their labels are shown above.

The pieces can be rotated freely (by 0, 90, 180 or 270 degrees), but they cannot flipped.

The rules are similar to that of Tetris. The newly introduced piece falls from the top of the board as far as possible until it hits the bottom of the board or an existing block in the board. Then, any rows that are completely full are removed and rows above are moved down, with no further change in the rows themselves.

To illustrate this, consider an empty board, on which an R piece, followed by a Z piece, falls. If we drop the R piece without rotating, we end up with first board shown above. Dropping a rotated Z piece on top of it causes two rows to fill. These rows are removed, and the rows above are pushed downward. The final situation is as shown in the rightmost picture. The final position has a "hanging block;" this block does not fall any further at this point.

Unlike Tetris, the top three rows of the board must be completely empty in order to place a piece, i.e., if any of the top three rows is not empty after removing all rows that are full, the game is over.

The score is solely based on the number of pieces played on the board before the game is over. Given the sequence of pieces that repeats indefinitely, determine the maximum number of pieces that can be played.

Below are some example sequences of pieces, followed by explanation.

- X: Every drop of an X piece leaves two rows filled that cannot be removed by additional X pieces. After placing four pieces, we have eight non-empty rows left, so the next X piece cannot be placed. So the result is 4.
- XXXXR: The R piece could be rotated to not overlap the square left in the highest non-empty row, but our rule is that the top three rows must be completely empty to place any piece. So the result is 4.
- VZV: Two V pieces and a Z piece can be placed to clear the board, so this game can go on forever.

# Input

The input consists of a single line that contains a single string, representing the sequence of pentominoes. The input sequence contains between 1 and 20 characters.

## Output

Print, on a single line, the maximum number of pieces that can be played until no more piece can be placed on the board. If the game can continue indefinitely, print forever.

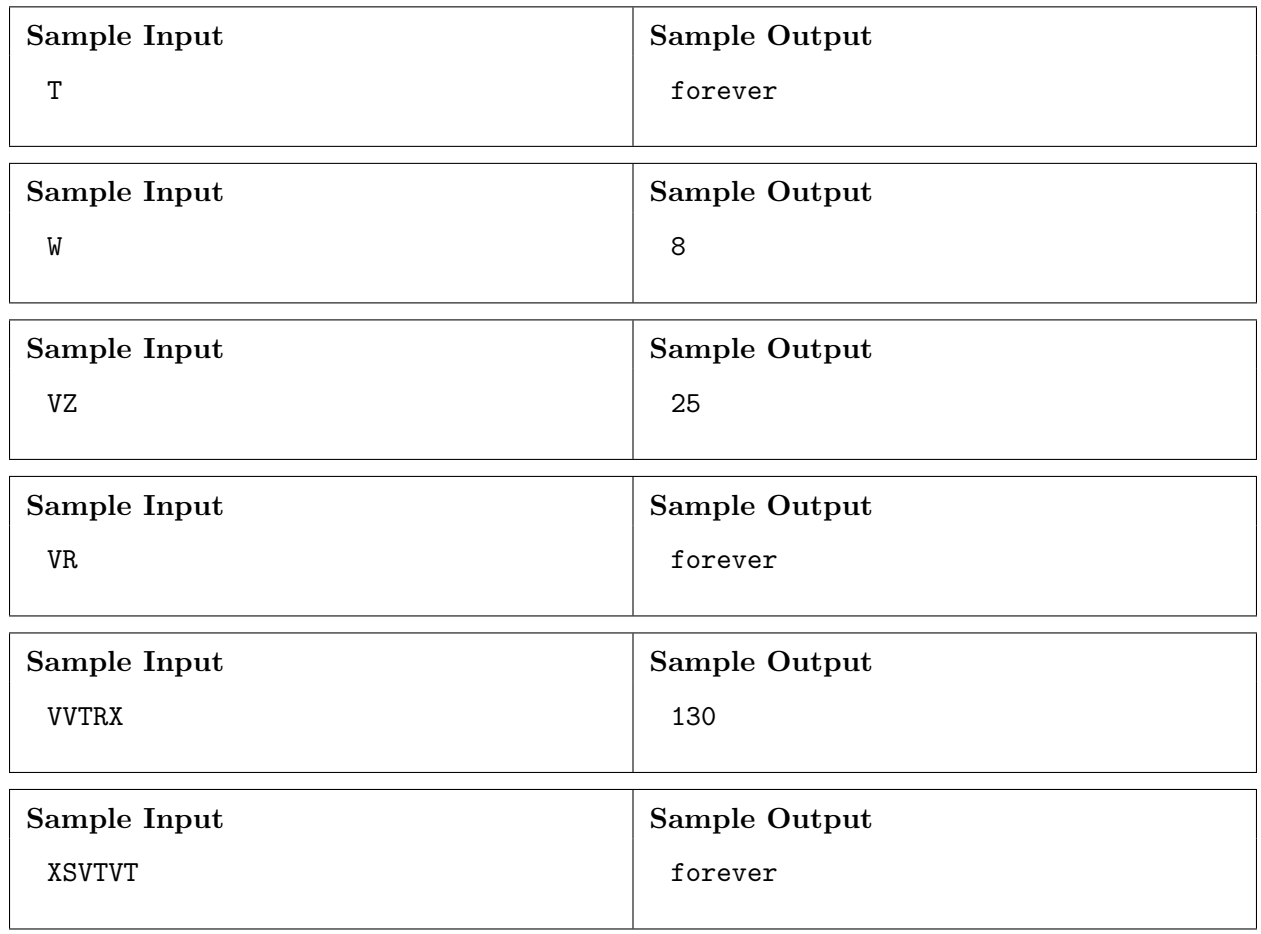

PROBLEM G — LIMIT 2 SECONDS Racing Gems

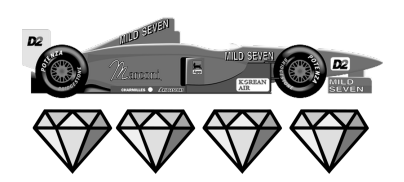

You are playing a racing game. Your character starts at the x axis  $(y = 0)$  and proceeds up the race track, which has a boundary at the line  $x = 0$  and another at  $x = w$ . You may start the race at any horizontal position you want, as long as it is within the track boundary. The finish line is at  $y = h$ , and the game ends when you reach that line. You proceed at a fixed vertical velocity v, but you can control your horizontal velocity to be any value between  $-v/r$  and  $v/r$ , and change it at any time.

There are  $n$  gems at specific points on the race track. Your job is to collect as many gems as possible. How many gems can you collect?

#### Input

The first line of input contains four space-separated integers n, r, w, and h  $(1 \le n \le 10^5, 1 \le r \le 10,$  $1 \leq w, h \leq 10^9$ ). Each of the following *n* lines contains two space-separated integers  $x_i$  and  $y_i$ , denoting the coordinate of the *i*th gem  $(0 \le x_i \le w, 0 < y_i \le h)$ . There will be at most one gem per location.

The input does not include a value for v.

#### Output

Print, on a single line, the maximum number of gems that can be collected during the race.

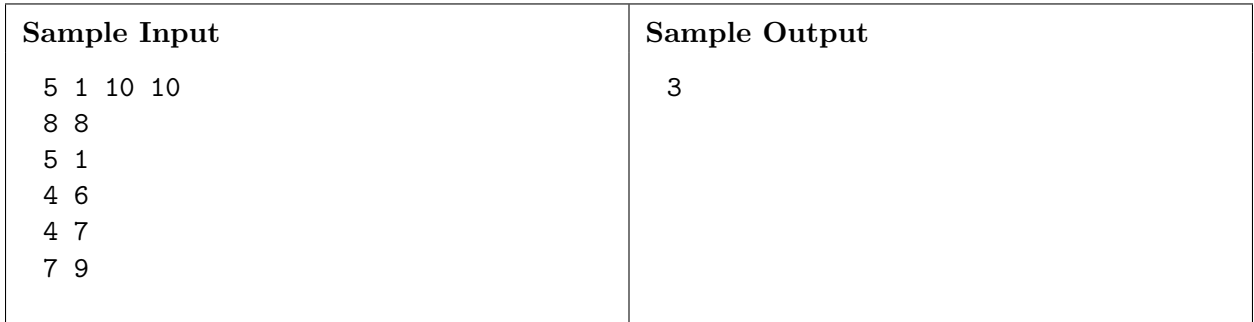

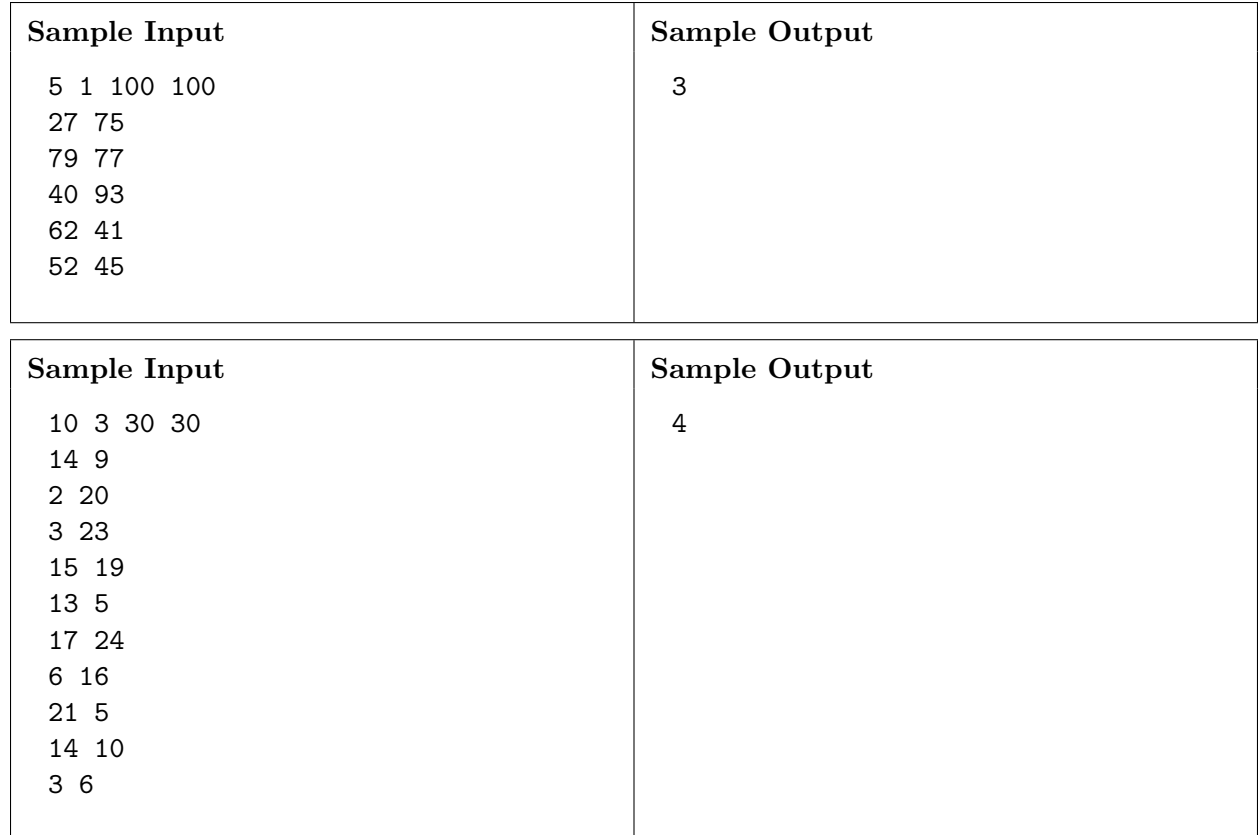

# PROBLEM  $H$  — LIMIT 10 SECONDS Hilbert Sort

In database storage, arranging data items according to a numeric key not only makes it easier to search for a particular item, but also makes better use of a CPU's cache: any segment of data that's contiguous in memory will describe items with similar keys. This is useful if, for instance, we want to access all items whose keys are in some range. Things get more complicated if the keys represent points on a 2D grid, as might happen in a GPS guidance system. If the points  $(x, y)$ are sorted primarily by x, breaking ties by y, then points that are adjacent in memory will have similar x coordinates but not necessarily similar  $y$ , potentially placing them far apart on the grid. To better preserve distances, we may sort the data along a continuous space-filling curve.

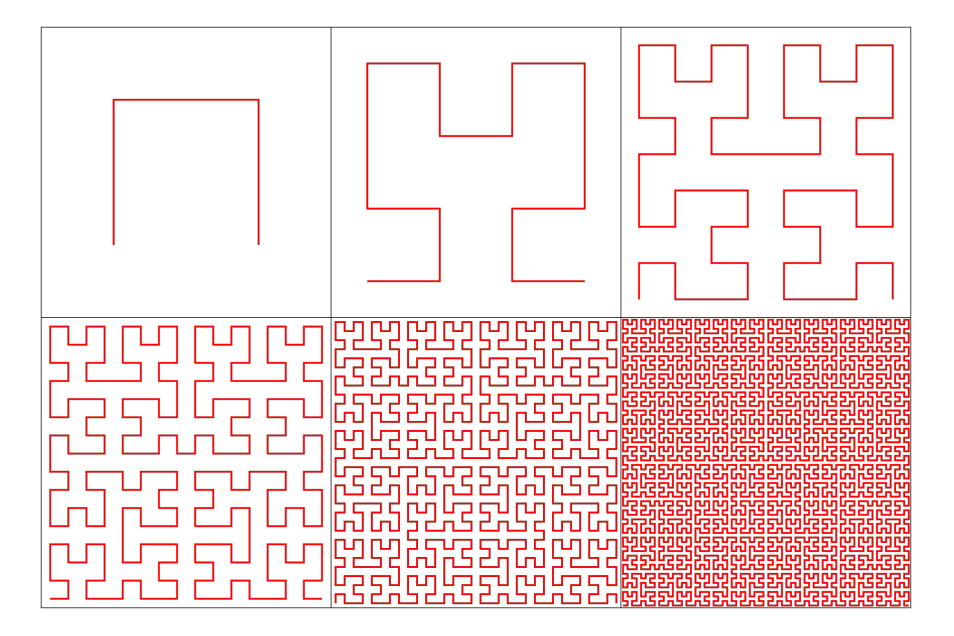

We consider one such space-filling curve called the *Hilbert curve*. The Hilbert curve starts at the origin  $(0,0)$  and finishes at  $(S, 0)$ , in the process traversing the entire axis-aligned square with corners at  $(0,0)$  and  $(S, S)$ . It has the following recursive construction: split the square into four quadrants meeting at  $(S/2, S/2)$ , and recursively fill each of them with a suitably rotated and scaled copy of the full Hilbert curve. First, the lower-left quadrant is filled with a curve going from  $(0, 0)$ to  $(0, S/2)$ . Second, the upper-left quadrant is filled from  $(0, S/2)$  to  $(S/2, S/2)$ . Third, the upperright quadrant is filled from  $(S/2, S/2)$  to  $(S, S/2)$ . And finally, the lower-right quadrant is filled from  $(S, S/2)$  to  $(S, 0)$ . The Hilbert curve can alternatively be constructed as the mathematical limit of a sequence of curves, the first six of which are shown in the figure.

Given some locations of interest, you are asked to sort them according to when the Hilbert curve visits them. Note that while the curve intersects itself at infinitely many places, e.g., at  $(S/2, S/2)$ ; making S odd guarantees that all integer points are visited just once.

## Input

The first line of input contains two space-separated integers n and  $S(1 \le n \le 200,000, 1 \le S < 10^9,$ S is odd). This is followed by n lines. Line  $i + 1$  describes the *i*th location of interest by spaceseparated integers  $x_i$  and  $y_i$   $(0 \le x_i, y_i \le S)$  and an identifier string consisting of at most 46 alphanumeric characters  $({\bf A}^2-{\bf Z}, {\bf B}^2-{\bf Z}, {\bf C}^2-{\bf S}^2)$ . No two locations will share the same position or the same identifier.

# Output

Print the n identifier strings, one on each line, Hilbert-sorted according to their positions.

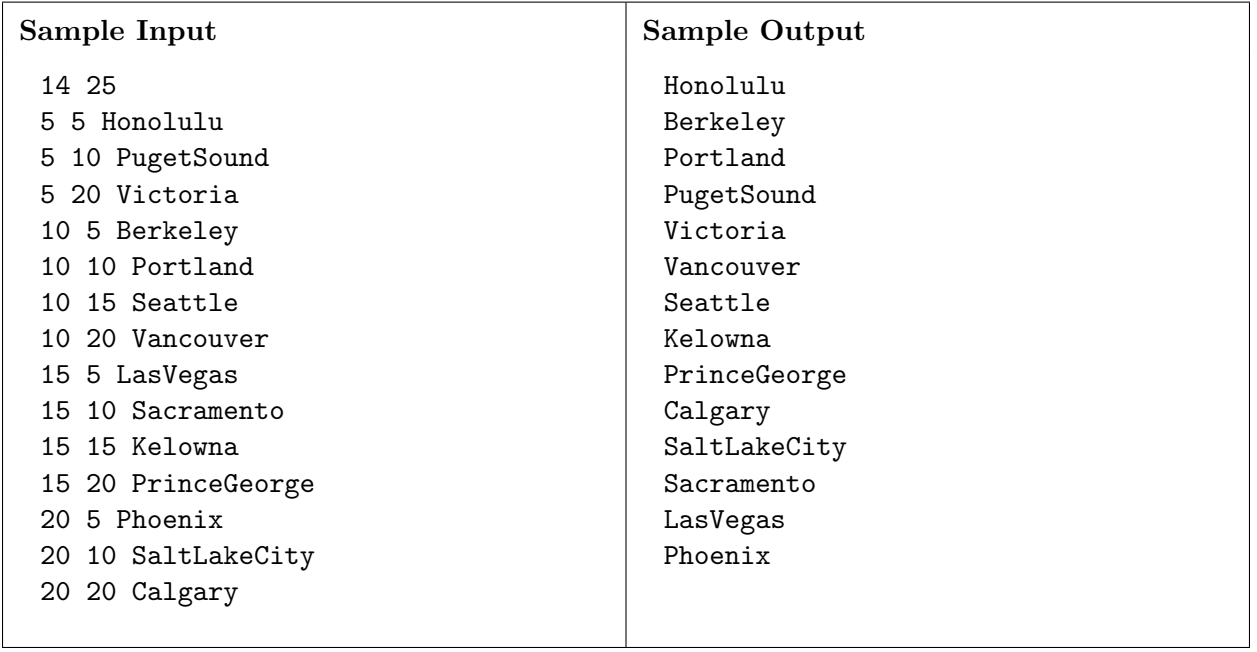

PROBLEM I — LIMIT 5 SECONDS

# Coverage

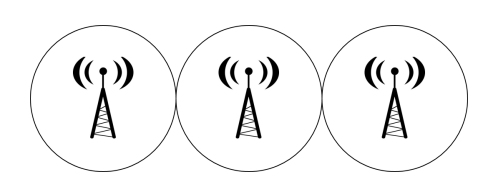

A cellular provider has installed  $n$  towers to support their network. Each tower provides coverage in a 1 km radius, and no two towers are closer than 1 km to one another. The coverage region of this network is therefore the set of all points that are no more than 1 km away from at least one tower. The provider wants as much of this region as possible to be connected, in the sense that a user at any point within a connected subregion can travel to any other point within the connected subregion without having to exit the subregion. Their current installation of towers may or may not already form a single connected region, but they have the resources to build one more tower wherever they want, including within 1 km of an existing tower.

Given that the provider is able to build one more tower, what is the maximum number of towers (including the one just built) that can be included within a single connected subregion of coverage?

#### Input

The first line consists of a single integer  $n$  ( $1 \le n \le 5,000$ ), denoting the number of existing towers. Next follow *n* lines each with 2 space-separated real numbers  $x_i$ ,  $y_i$   $(0 \le x_i, y_i \le 10^5)$ , denoting the location of tower  $i$  in km. It is guaranteed that the optimal number of towers will not change even if the coverage radius of all the towers is increased or decreased by one millimeter.

### Output

Print, on a single line, a single integer denoting the maximum number of towers that can be within a single connected subregion of the network after installing one additional tower.

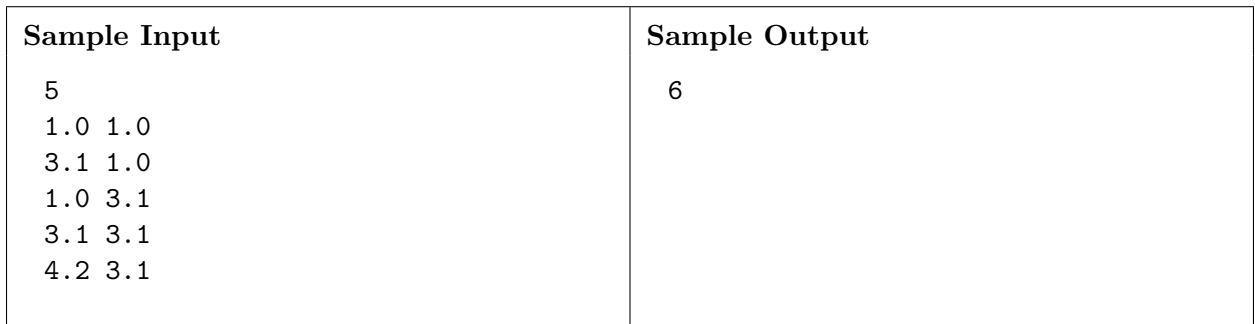

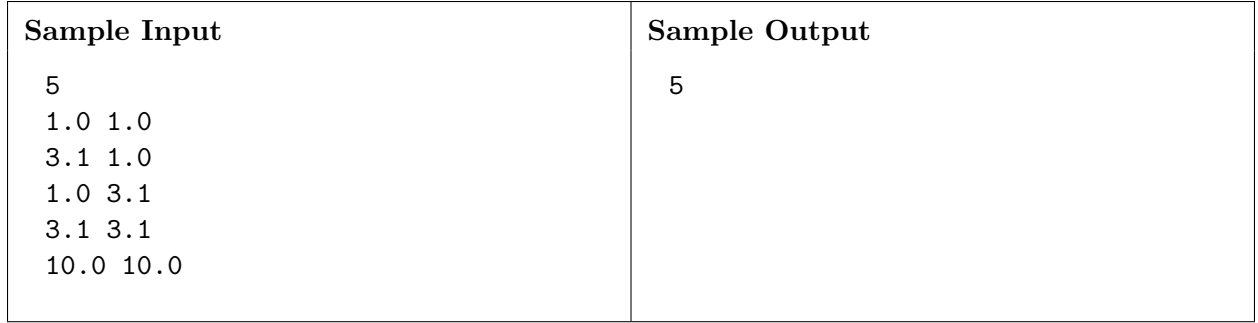

PROBLEM  $J$  — LIMIT 2 SECONDS

**Olympics** 

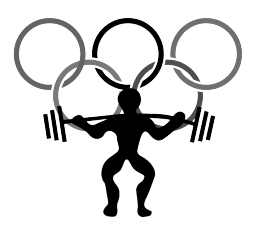

The weightlifting event is up next at the Olympic games, and it's time to impress your fans! To accomplish your sequence of lift attempts, you have a constant strength S and a decreasing energy reserve  $E$ . For each attempt, you may choose any positive (not necessarily integer) weight  $W$ . If  $S \geq W$ , the lift succeeds and your energy goes down by  $E_{succ}$ . If  $S \lt W$ , the lift fails and your energy goes down by  $E_{\text{fail}}$ . You may continue attempting lifts as long as  $E > 0$ . If at any point  $E \leq 0$ , you can make no further attempts. Your score is the maximum weight in kg that you successfully lift, or 0 if all attempts failed.

Ideally, you should lift at exactly your strength limit. However, you do not know your strength. You only know that you can definitely lift the 25 kg Olympic bar, and that the maximum conceivable lift adds 100 kg on each side for a total of 225 kg. How close to an optimal score can you guarantee? That is, what's the smallest d for which you can ensure a score of at least  $S - d$ ?

### Input

The input consists of a single line containing three space-separated integers  $E$ ,  $E_{succ}$ , and  $E_{fail}$  $(1 \le E, E_{succ}, E_{fail} \le 10^7).$ 

### Output

Print, on a single line, the minimum d, rounded and displayed to exactly 6 decimal places.

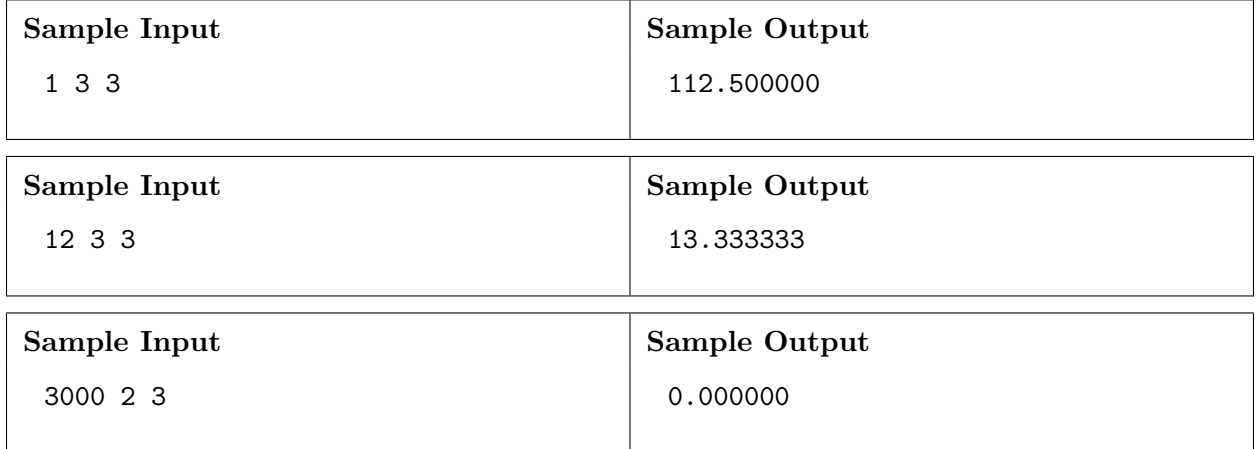

2015 Pacific Northwest Region Programming Contest—Division 1 22

PROBLEM  $K$  — LIMIT 2 SECONDS **Checkers** 

Checkers is played on a  $n \times n$  checkerboard (typically n equals 8, 10, or 12, but for this problem,  $n$  will range from 2 to 26). The board has squares colored red and black, and all pieces move only on the black squares. The two sides are called "Black" and "White," and their pieces are so colored. The columns of the checkerboard are lettered starting with a on the left and increasing alphabetically. The rows are numbered  $1, \ldots, n$ , starting from the bottom. We refer to each square on the board by its label: the column letter followed by the row number, e.g., c6, z10, or b26. Two sample boards are given below (with additional labels to illustrate the column numbering).

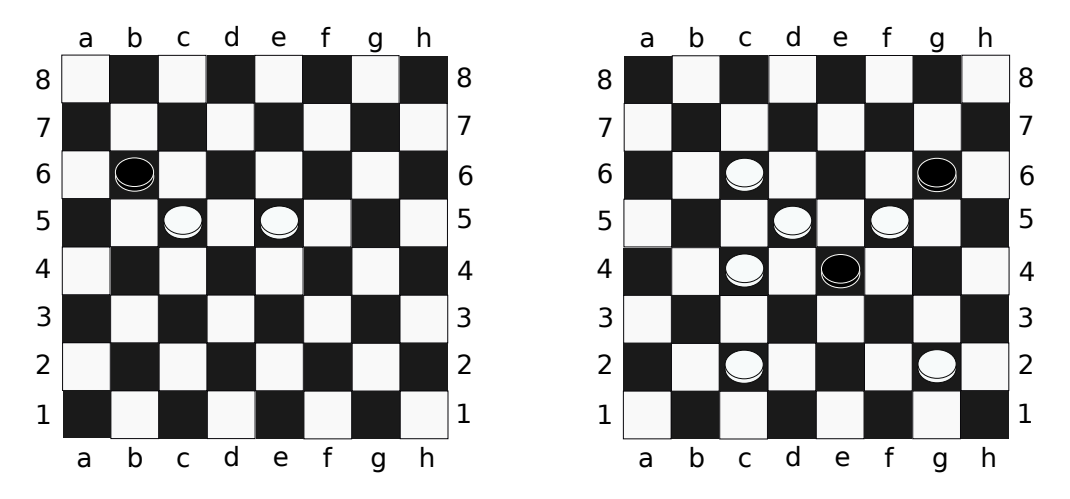

A piece may jump diagonally over a piece of the other color to capture the piece (removing it from the board). In order to perform a jump, the piece that is jumped over must be diagonally adjacent to the piece performing a jump, and the square on the other side of the piece jumped over must be vacant. If such a capture is possible, the jumping piece may continue jumping and capturing pieces of the other color until no more jumps are possible.

For example, in the left sample board, the Black piece at position b6 can capture both White pieces in a single move by first jumping over the White piece at c5 (which moves the Black piece to d4), and then jumping over the White piece at e5, landing at f6. In the right sample board, no Black piece can jump any White pieces.

It is Black's turn to move. Given a board of checkers, determine if it is possible for Black to jump all of White's pieces in a single move.

#### Input

The first line of input contains  $n (2 \le n \le 26)$ , the size of the board. The following n lines of n characters describe the board. Red squares (to which no piece can ever move) are labeled with '.'. Black squares with no pieces are labeled with '\_'. Black pieces are labeled with 'B', and White pieces are labeled with 'W'.

It is guaranteed that the given board has at least one Black piece and one White piece. Additionally, the board is guaranteed to be well-formed; that is, no piece is on a red square, and the board is correctly colored.

# Output

Print, on a single line, the location of the Black piece that can capture all of White's pieces in a single move. If there are multiple such Black pieces, print Multiple. If there is no such Black piece, print None.

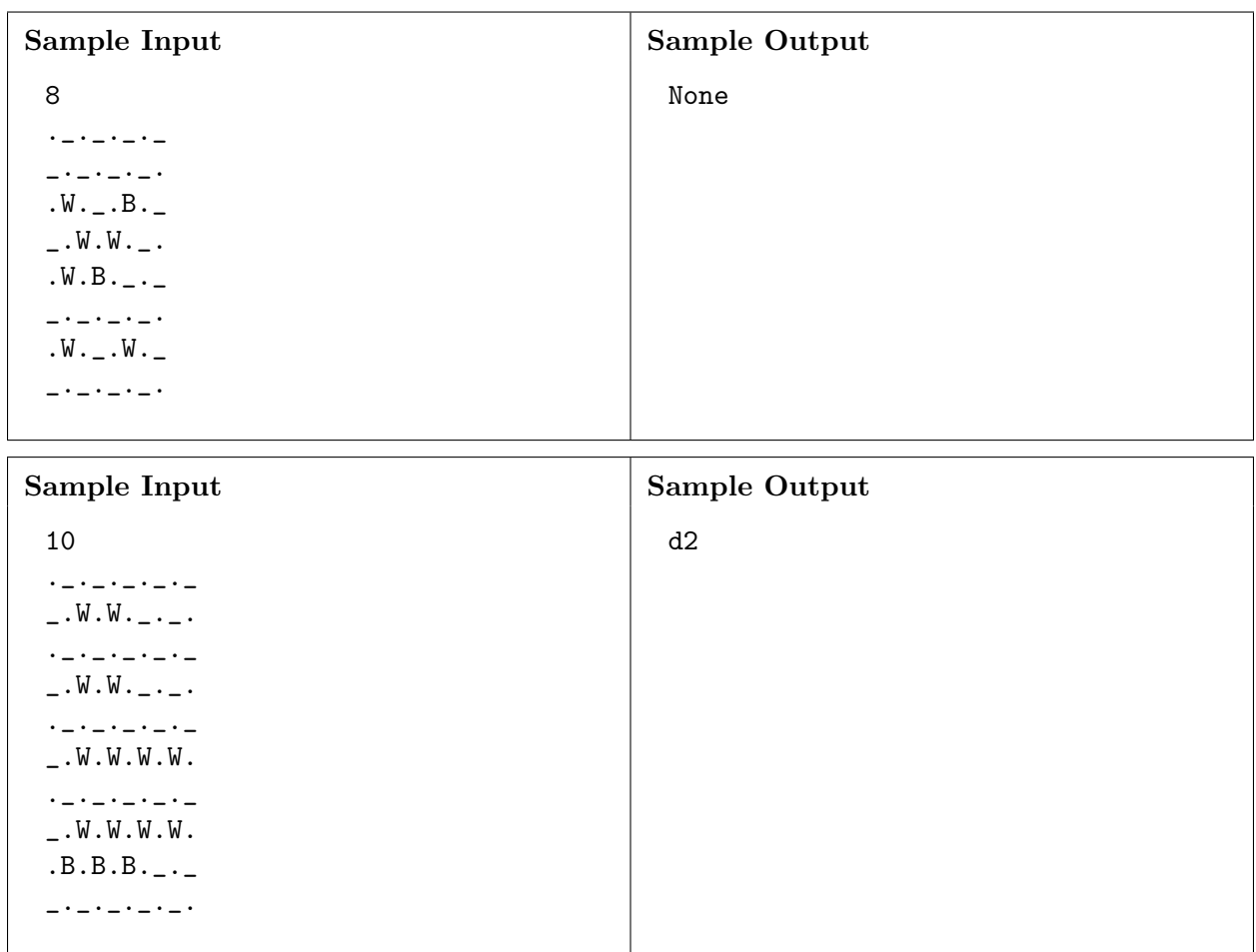